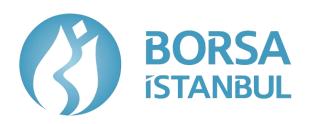

# **Member Test Environments Information Document**

08.11.2023

# **Table of Contents**

| Re | evision History                           | 3        |
|----|-------------------------------------------|----------|
|    | BISTECH TEST ENVIRONMENTS                 |          |
|    | 1.1 Test Environments General Information |          |
|    | 1.2 Market Rules                          |          |
|    | 1.3 Connection Channels                   | <i>6</i> |
|    | 1.4 Test Hours                            |          |
| 2  | BAP TESCIL TEST ENVIRONMENT               |          |

# **Revision History**

| Number | Changes                                                                                      | Date       |
|--------|----------------------------------------------------------------------------------------------|------------|
| 1      | Revision history has been restarted with the BISTECH 3.0 phase release.                      | 07.08.2023 |
| 2      | General info field has been updated for the Prod-like Test Environment.                      | 23.08.2023 |
| 3      | The Test Environment IP – Port Mapping table has been updated (OUCH and FIX DC connections). | 18.09.2023 |
| 4      | Link addresses for Connect and Verda portals have been updated.                              | 12.10.2023 |
| 5      | Prod-like Test Environment has been update for closed on weekends.                           | 18.10.2023 |
| 6      | PTRM GUI connection information has been updated.                                            | 08.11.2023 |

#### 1 BISTECH TEST ENVIRONMENTS

#### 1.1 Test Environments General Information

This document has been prepared for general information about member test environments that support 6 partition structure that provides BISTECH 3.0 dynamic load distribution.

All free member test environments serve all markets (Equity Market, Derivatives Market, Fixed Income Market and PMD).

#### 1.2 Market Rules

There is no difference in test environments related to the rules of the markets. These rules can be accessed via the links below:

#### **Equity Market:**

https://www.borsaistanbul.com/files/pay-piyasasi-proseduru.pdf

#### Derivatives Market:

https://www.borsaistanbul.com/files/derivatives-market-procedure.pdf

#### Fixed Income Market:

https://www.borsaistanbul.com/files/Borclanma\_Araclari\_Piyasasi\_Proseduru.pdf

#### PMD.

https://www.borsaistanbul.com/files/precious-metals-and-diamond-market-procedure-31-pro-11.pdf

|                           |          | PROD-LIKE<br>TEST ENVIRONMENT                                                                                                    | PRE-PROD<br>TEST ENVIRONMENT                                                                                                    |  |  |  |  |  |
|---------------------------|----------|----------------------------------------------------------------------------------------------------|----------------------------------------------------------------------------------------------------|--|--|--|--|--|
| General Info              |          | It is a test environment with the same software version as the production system.  In the test environment, the instruments and their prices may differ from the production system. | If there is a new release plan, it is first released for testing in this environment. Otherwise, it has the same software version as the current production system. In the test environment, the instruments and their prices may differ from the production system. |  |  |  |  |  |
| IP Adress<br>(VPN)        |          | 10.57.3.146                                                                                                    | 10.57.3.57                                                                                                    |  |  |  |  |  |
| IP Adresi<br>(Colocation) |          | 194.0.142.76                                                                                                    | 194.0.142.71                                                                                                    |  |  |  |  |  |
| User                      | VPN      | Available at https://connect.int2.uyg.borsaistanbul.com                                                                                                    | Available at https://connectint3.borsaistanbul.com                                                                                                    |  |  |  |  |  |
| Information               | Internet | Available at <a href="https://connectint2.borsaistanbul.com">https://connectint2.borsaistanbul.com</a>                                                                              | Available at https://connectint3.borsaistanbul.com                                                                                                    |  |  |  |  |  |

| User Types            |            | <ol> <li>BIST Members</li> <li>HFT Firms</li> <li>Data Dissemination Vendors</li> </ol>                                                                                                    | <ol> <li>BIST Members</li> <li>HFT Firms</li> <li>Data Dissemination Vendors</li> <li>ISVs</li> </ol>                                                                                                    |  |  |  |  |  |  |
|-----------------------|------------|----------------------------------------------------------------------------------------------------|----------------------------------------------------------------------------------------------------|--|--|--|--|--|--|
| GIW                   |            | https://kittest.borsaistanbul.com                                                                                                    | https://prova.borsaistanbul.com                                                                                                    |  |  |  |  |  |  |
| Account Defin         | nitions    | Accounts have been transferred from the production environment for market members.                                                                                                    | Accounts have been transferred from production environment for market members.  New accounts for testing are defined for ISVs.                                                                                                    |  |  |  |  |  |  |
| Collateral            |            | All accounts are assigned a default high value.                                                                                                    |                                                                                                    |  |  |  |  |  |  |
| PTRM GUI (            | Connection | Connection via Remote Access Network (VPN) is required.  http://10.57.3.144:8082/grx/ http://10.57.3.146:8082/grx/                                                                                                    | Connection via Remote Access Network (VPN) is required.  http://10.57.3.61:8082/grx/ http://10.57.3.62:8082/grx/                                                                                                    |  |  |  |  |  |  |
| PTRM API              |            | To be detailed later.                                                                                                    | Necessary user definitions will be made upon request. The defined user information can be accessed at <a href="https://connectint3.borsaistanbul.com/login">https://connectint3.borsaistanbul.com/login</a> . Other connection information will be forwarded through the opened requests. For more detailed information, you can review the member announcement. <a href="https://www.borsaistanbul.com/files/bistech-ptrm-api-uye-duyurusu-II.pdf">https://www.borsaistanbul.com/files/bistech-ptrm-api-uye-duyurusu-II.pdf</a> |  |  |  |  |  |  |
| End of Day<br>Reports | VPN        | End-of-day reports will be produced, and files can be accessed manually from <a href="https://connect.int2.uyg.borsaistanbul.com">https://connect.int2.uyg.borsaistanbul.com</a> or via API from <a href="https://connect.int2.uyg.borsaistanbul.com">https://connect.int2.uyg.borsaistanbul.com</a> . | End-of-day reports will be produced, and files can be accessed manually from <a href="https://connectint3.borsaistanbul.com">https://connectint3.borsaistanbul.com</a> or via API from <a href="https://connectint3.borsaistanbul.com">verdaint3.borsaistanbul.com</a> .                                                                                                    |  |  |  |  |  |  |
|                       | Internet   | End-of-day reports will be produced, and files can be accessed manually from https://connectint2.borsaistanbul.com                                                                                                    | End-of-day reports will be produced, and files can be accessed manually from <a href="https://connectint3.borsaistanbul.com">https://connectint3.borsaistanbul.com</a> or via API from <a href="https://connectint3.borsaistanbul.com">verdaint3.borsaistanbul.com</a> .                                                                                                    |  |  |  |  |  |  |

|                               |             | or via API from verdaint2.borsaistanbul.com.                 |                                              |  |  |  |  |  |
|-------------------------------|-------------|--------------------------------------------------------------|----------------------------------------------|--|--|--|--|--|
| Takasbank & Integration       | MKK         | To be detailed later.                                        | It is a Takasbank and MKK integrated system. |  |  |  |  |  |
| Clearing Term                 | inal        | To be detailed later.                                        | http://b3cw2e3/downloads/default.html        |  |  |  |  |  |
| Technical Doc                 | uments      | https://www.borsaistanbul.com/tr/sayfa/441/teknik-dokumanlar |                                              |  |  |  |  |  |
| Support                       |             | bistechsupport_autoticket@borsaistanbul.com                  |                                              |  |  |  |  |  |
| Weekend Statu<br>Environments | us for Test | Test environment is close at weekends.                       | Test environment is open at weekends.        |  |  |  |  |  |

#### 1.3 Connection Channels

All test environments can be accessed via the following connection channels.

- 1. Trading Workstation (TW)\*
- 2. GIW
- 3. FIX (FIX Order Entry, FIX Reference Data, FIX Drop Copy)
- 4. OUCH/ITCH
- 5. PTRM
- 6. Data Dissemination (TIP)

#### <u>Pre – prod ve Prod – like Test Environments IP – Port Mapping</u>

| Market      | Process            | PRE-PROD TEST<br>ENVIRONMENT<br>(10.57.3.57) | PROD-LIKE TEST<br>ENVIRONMENT<br>(10.57.3.146) | Partitio<br>n 1 Port | Partition<br>2 Port | Partition<br>3 Port | Partition<br>4 Port | Partition<br>5 Port | Partition<br>6 Port | Protocol   |
|-------------|--------------------|----------------------------------------------|------------------------------------------------|----------------------|---------------------|---------------------|---------------------|---------------------|---------------------|------------|
|             | ITCHMOLD           | 233.113.216.65                               | 233.113.216.144                                | 21001                | 21002               | 21003               | 21004               | -                   | -                   | moldudp    |
|             | ITCHSOUP<br>(uea)* | 10.57.3.61                                   | 10.57.3.144                                    | 21501                | 21502               | 21503               | 21504               | -                   | -                   | soupbintcp |
| Eauite      | ITCHSOUP *         | 194.0.142.71                                 | 194.0.142.76                                   | 21501                | 21502               | 21503               | 21504               | -                   | -                   | soupbintcp |
| Equity      | ITCHRW             | 194.0.142.71                                 | 194.0.142.76                                   | 24001                | 24002               | 24003               | 24004               | -                   | -                   | moldudp    |
|             | GLIMPSE*           | 194.0.142.71                                 | 194.0.142.76                                   | 21801                | 21803               | 21805               | 21807               | -                   | -                   | soupbintcp |
|             | GLIMPSE(uea) *     | 10.57.3.61                                   | 10.57.3.144                                    | 21802                | 21804               | 21806               | 21808               | -                   | -                   | soupbintcp |
|             | ITCHMOLD           | 233.113.216.65                               | 233.113.216.144                                | 21101                | 21102               | 21103               | 21104               | 21105               | 21106               | moldudp    |
|             | ITCHSOUP<br>(uea)* | 10.57.3.63                                   | 10.57.3.145                                    | 21501                | 21502               | 21503               | 21504               | 21505               | 21506               | soupbintcp |
| Derivatives | ITCHSOUP*          | 194.0.142.74                                 | 194.0.142.77                                   | 21501                | 21502               | 21503               | 21504               | 21505               | 21506               | soupbintcp |
| Derivatives | ITCHRW             | 194.0.142.74                                 | 194.0.142.77                                   | 24001                | 24002               | 24003               | 24004               | 24005               | 24006               | moldudp    |
|             | GLIMPSE*           | 194.0.142.74                                 | 194.0.142.77                                   | 21801                | 21803               | 21805               | 21807               | 21809               | 21811               | soupbintcp |
|             | GLIMPSE(uea) *     | 10.57.3.63                                   | 10.57.3.145                                    | 21802                | 21804               | 21806               | 21808               | 21810               | 21812               | soupbintcp |
| All         | TIP                | 185.76.203.246                               | 185.76.203.247                                 | 39101 oı             | · 39103             |                     |                     |                     |                     | soupbintep |
| Markets     | 111                | 10.57.3.68                                   | 10.57.3.141                                    | 37101 OI             | 37103               |                     |                     |                     |                     | soupointep |

<sup>\*</sup> User code (6 characters) and password are required for logon to ITCHSOUP and Glimpse connection.

<sup>\*</sup> TW installation and user files can be accessed from the CONNECT Member Platform sub-menus starting with "Verda menu -> Application Software".

<sup>\*\*</sup> OUCH and ITCH tests can be performed from the colocation environment. The only exception is

ITCHSOUP WAN and is opened for Wide Area Network (WAN) testing.

|                       | ENVIE      | ROD TEST<br>RONMENT<br>57.3.57) | ENVIR       | LIKE TEST<br>ONMENT<br>7.3.146) | DATA DISSEMINATION<br>ORGANIZATIONS<br>TEST ENVIRONMENT<br>(10.57.3.6)* |                                                  |  |
|-----------------------|------------|---------------------------------|-------------|---------------------------------|-------------------------------------------------------------------------|--------------------------------------------------|--|
| Connection<br>Channel | UEA        | COLO                            | UEA         | COLO                            | UEA                                                                     | COLO                                             |  |
| TW                    | 10.57.3.62 | -                               | 10.57.3.146 | -                               | -                                                                       | -                                                |  |
| FIX OE/RD             | 10.57.3.62 | 194.0.142.72                    | 10.57.3.146 | 194.0.142.78                    | -                                                                       | -                                                |  |
| FIX DC                | 10.57.3.63 | 194.0.142.74                    | 10.57.3.145 | 194.0.142.77                    | -                                                                       | -                                                |  |
| OUCH                  | 10.57.3.61 | 194.0.142.71                    | 10.57.3.144 | 194.0.142.76                    | -                                                                       | -                                                |  |
| Data                  |            | 105 76 202 246                  |             | 105 76 202 247                  |                                                                         | 185.76.203.242                                   |  |
| Dissemination         | 10.57.3.68 | 185.76.203.246<br>(39101/39103) | 10.57.3.141 | 185.76.203.247<br>(39101/39103) | 10.57.3.6                                                               | (39101/39103)<br>185.76.203.243<br>(39102/39104) |  |

<sup>\*</sup>It is a member test environment where Data Dissemination Organizations prepare their systems for Conformance testing.

#### 1.4 Test Hours

Trading test hours have been changed specifically for test environments. Details are included in the additional tables at the end of the document.

#### 1.4.1 Equity Market Test Hours

# Prod-like (10.57.3.146) ve Pre-prod (10.57.3.57) Member Test Environments

|                                                          | TESTI                                              | NG ENVIRON                           | IMENT/ CONTINU                                                                                                    | OUS TRADI                                                                                                    | NG (NORM                            | IAL DAYS)                            |                     |                               |  |  |  |
|----------------------------------------------------------|----------------------------------------------------|--------------------------------------|----------------------------------------------------------------------------------------------------|----------------------------------------------------------------------------------------------------|-------------------------------------|--------------------------------------|---------------------|-------------------------------|--|--|--|
| (2)                                                      |                                                    | NING<br>.UCTION)                     | CONTINUOUS<br>TRADING                                                                                                    | (0                                                                                                    | CLOSING<br>CALL AUCTION             | ON)                                  |                     | AT CLOSING /<br>SACTION PRICE |  |  |  |
|                                                          | 10:30-10:50                                        | 10:50<br>(+)*                        | 10:55–19:59                                                                                                    | 19:59-20:00                                                                                                    | 20:00-20:15                         | 20:15<br>(+)*                        | 20:18-20:20         | 20:20-20:30                   |  |  |  |
| BORSA<br>ISTANBUL                                        | Call Phase<br>(Order<br>Collection)                | Price<br>Determination<br>& Matching | Trading                                                                                                    | Margin<br>Broadcast<br>For Closing                                                                                                    | Call Phase<br>(Order<br>Collection) | Price<br>Determination<br>& Matching | Margin<br>Broadcast | Trading                       |  |  |  |
| BIST Stars                                               |                                                    |                                      |                                                                                                    |                                                                                                    |                                     |                                      |                     |                               |  |  |  |
| BIST Main SPFM (only Real Estate Cerificates)            | <b>*</b>                                           | *                                    | *                                                                                                    | <b>✓</b>                                                                                                    | ~                                   | <b>✓</b>                             | ~                   | 4                             |  |  |  |
| EMQI ETFs, Warrants & Certificates (SPFM) Rights Coupons |                                                    |                                      | <b>✓</b>                                                                                                    |                                                                                                    |                                     |                                      |                     |                               |  |  |  |
| Official Auction (**) Primary Market (***)               |                                                    |                                      | 11:30-16:00                                                                                                    |                                                                                                    |                                     |                                      |                     |                               |  |  |  |
| EMQI : Equity Mark                                       | raded Funds<br>et for Qualified<br>roducts and Fur | Explan * (+) **                      | <ul> <li>Indicates that relet</li> <li>Indicates that the straight</li> <li>Indicates a time the Indicates the hour</li> <li>ME, MF, MV, MC.</li> </ul> | Indicates that relevant market/group/instrument is included in related part of session. Indicates that the related part of session is not applied to the relevant Indicates a time that may differ according to the completion of transactions. Indicates the hours for official auction transactions for instruments with codes ending with |                                     |                                      |                     |                               |  |  |  |
|                                                          |                                                    | Note                                 | : Price determination shown above.                                                                                                    | n duration end                                                                                                    | ls within 30 se                     | econds randomly                      | y after the rele    | evant hours                   |  |  |  |

|                                  |                                     |                                      |                 | TESTING                                                                                                    | ENVIRO                              | NMENT / C                            | ALL AUC                             | TION (NO                             | RMAL D                             | AYS)                      |                                      |                     |                                                  |  |
|----------------------------------|-------------------------------------|--------------------------------------|-----------------|----------------------------------------------------------------------------------------------------|-------------------------------------|--------------------------------------|-------------------------------------|--------------------------------------|------------------------------------|---------------------------|--------------------------------------|---------------------|--------------------------------------------------|--|
|                                  |                                     | NING<br>JUCTION)                     | CALL            | AUCTION                                                                                                    | CTION MIDDAY (CALL AUCTION)         |                                      | CALL                                | CALL AUCTION                         |                                    | CLOSING<br>(CALL AUCTION) |                                      |                     | TRADES AT CLOSING<br>LAST TRANSACTION<br>PRICE R |  |
| (3)                              | 10:30-<br>10:50                     | 10:50<br>(+)*                        | 10:55-<br>15:55 | 15:55<br>(+)*                                                                                                    | 16:00-<br>16:30                     | 16:30<br>(+)*                        | 16:35-<br>19:55                     | 19:55<br>(+)*                        | 19:59-<br>20:00                    | 20:00-<br>20:15           | 20:15<br>(+)*                        | 20:18-<br>20:20     | 20:20-<br>20:30                                  |  |
| BORSA<br>ISTANBUL                | Call Phase<br>(Order<br>Collection) | Price<br>Determination<br>& Matching |                 | Determination                                                                                                    | Call Phase<br>(Order<br>Collection) | Price<br>Determination<br>& Matching | Call Phase<br>(Order<br>Collection) | Price<br>Determination<br>& Matching | Margin<br>Broadcast<br>For Closing | ,                         | Price<br>Determination<br>& Matching | Margin<br>Broadcast | Trading                                          |  |
| РМТР                             | _                                   | ·                                    | <b>√</b>        | <b>*</b>                                                                                                    | <b>√</b>                            |                                      | 4 4                                 | , ,                                  | 4                                  |                           | <b>√</b>                             |                     |                                                  |  |
| WL                               |                                     |                                      |                 |                                                                                                    |                                     |                                      |                                     |                                      |                                    |                           |                                      |                     |                                                  |  |
| ЕСМ                              | In this mar                         | ket, there are                       | 10 single       | price section                                                                                                    | s that inclu                        | de call phase a                      | nd uncross                          | ing & matchi                         | ng sections                        | different fr              | om above ma                          | rkets.              |                                                  |  |
| Abbreviat<br>W L<br>PMT :<br>ECM | Watch List                          | Trading Plat                         | form            | Explanations  ✓ : Indicates that relevant market/group/instrument is included in related part of session.  Not : Price determination duration ends within 30 seconds randomly after the relevant hours shown above. |                                     |                                      |                                     |                                      |                                    |                           |                                      |                     |                                                  |  |

| <b>(2)</b>                                                                                                    |                                  | NING<br>LUCTION)                                                                                                    | CONTINUOUS<br>TRADING | (C)                                | CLOSING<br>ALL AUCTIO               | ,                                     | LAST TR             | AT CLOSING /<br>RANSACTION<br>PRICE |  |  |
|----------------------------------------------------------------------------------------------------|----------------------------------|----------------------------------------------------------------------------------------------------|-----------------------|------------------------------------|-------------------------------------|---------------------------------------|---------------------|-------------------------------------|--|--|
|                                                                                                    | 10:15–10:30                      | 10:15–10:30 10:30<br>(+)*                                                                                                    |                       | 12:30-<br>12:31                    | 12:31–<br>12:35                     | 12:35<br>(+)*                         | 12:37-<br>12:38     | 12:38–12:40                         |  |  |
| BORSA<br>ISTANBUL                                                                                                    | Call Phase (Order<br>Collection) | Price<br>Determination &<br>Matching                                                                                                    | Trading               | Margin<br>Broadcast For<br>Closing | Call Phase<br>(Order<br>Collection) | Price<br>Determinatio<br>n & Matching | Margin<br>Broadcast | Trading                             |  |  |
| BIST Stars                                                                                                    |                                  |                                                                                                    |                       |                                    |                                     |                                       |                     |                                     |  |  |
| BIST Main                                                                                                    |                                  |                                                                                                    |                       |                                    |                                     |                                       |                     |                                     |  |  |
| SPFM<br>(only Real Estate Cerificate                                                                                                    | s)                               | *                                                                                                    | ~                     | *                                  | ~                                   | ✓                                     | •                   | ✓                                   |  |  |
| EMQI                                                                                                    |                                  |                                                                                                    |                       |                                    |                                     |                                       |                     |                                     |  |  |
| SPFM<br>(ETFs, Warrants & Certificat                                                                                                    | es)                              |                                                                                                    | <b>✓</b>              |                                    |                                     |                                       |                     |                                     |  |  |
| Rights Coupons                                                                                                    |                                  |                                                                                                    |                       |                                    |                                     |                                       |                     |                                     |  |  |
| Official Auction (**) Primary Market (***)                                                                                                    |                                  |                                                                                                    | 11:30 🗸               |                                    |                                     |                                       |                     |                                     |  |  |
|                                                                                                    |                                  |                                                                                                    | 11.30                 |                                    |                                     |                                       |                     |                                     |  |  |
| Abbreviations                                                                                                    | Explanations  ✓ : Indicates the  | at relevant market                                                                                                    | /group/instrument is  | included in re                     | ated part of s                      | ession.                               |                     |                                     |  |  |
| ETFs : Exchange Traded<br>Funds                                                                                                    |                                  |                                                                                                    | of session is not ap  |                                    |                                     |                                       | nt.                 |                                     |  |  |
| EMQI : Equity Market for<br>Qualifed Investors                                                                                                    |                                  |                                                                                                    |                       | •                                  | -                                   |                                       |                     |                                     |  |  |
| Qualifed Investors                                                                                                    |                                  | : Indicates the hours for official auction transactions for instruments with codes ending with ME, MF, MV, MC.  Primary market transactions take place within 10:30-12:00 for IPO at the Exchange with book building and 10:30-12:30 for residual shares at the Exchange after use of right to purchase new shares. |                       |                                    |                                     |                                       |                     |                                     |  |  |
|                                                                                                    | *** : Price determ               | ination duration en                                                                                                    | ds within 30 seconds  | randomly after t                   | the relevant ho                     | urs shown above                       | e.                  |                                     |  |  |
| SPFM: Equity Market for Qualified Investors  Note: Price determination duration ends within 30 seconds randomly after the relevant hours shown above.  Note: Indicates a time that may differ according to the completion of transactions. |                                  |                                                                                                    |                       |                                    |                                     |                                       |                     |                                     |  |  |

| TESTING ENVIRONMENT / CALL AUCTION METHOD (HALF DAYS) |                                  |                                     |                                     |                                |                                 |                                  |                                      |                         |                             |  |  |  |
|-------------------------------------------------------|----------------------------------|-------------------------------------|-------------------------------------|--------------------------------|---------------------------------|----------------------------------|--------------------------------------|-------------------------|-----------------------------|--|--|--|
|                                                       | OPEN<br>(CALL AL                 |                                     | CALL                                | AUCTION                        | (CA                             | CLOSING<br>ALL AUCTION           | 1))                                  |                         | LOSING / LAST<br>TION PRICE |  |  |  |
| ROBSA                                                 | 10:15–10:30                      | 10:30<br>(+)*                       | 10:35–<br>12:25                     | 12:25<br>(+)*                  | 12:30–12:31                     | 12:31–<br>12:35                  | 12:35<br>(+)*                        | 12:37 <b>–</b><br>12:38 | 12:38–<br>12:40             |  |  |  |
| BORSA<br>ISTANBUL                                     | Call Phase (Order<br>Collection) | Price<br>Determination&<br>Matching | Call Phase<br>(Order<br>Collection) | Price Determination & Matching | Margin Broadcast<br>For Closing | Call Phase (Order<br>Collection) | Price<br>Determination<br>& Matching | Margin Broadcast        | Trading                     |  |  |  |
| PMTP                                                  | <b>√</b>                         | *                                   | <b>*</b>                            | 4                              | <b>√</b>                        | 4                                | *                                    | <b>√</b>                | *                           |  |  |  |
| Watch List                                            |                                  |                                     |                                     |                                |                                 |                                  |                                      |                         |                             |  |  |  |
| ECM                                                   | In this market,                  | there are 5 sir                     | igle price sec                      | tions that includ              | le call phase and               | d uncrossing &                   | matching sect                        | ions different from     | n above markets             |  |  |  |

#### **Abbreviations**

PMTP : Pre-Market Trading Platform

W L : Watch List

ECM Emerging Companies Companies

#### **Explanations**

✓ : Indicates that relevant market/group/instrument is included in related part of session.

--- : Indicates that the related part of session is not applied to the relevant market/group/instrument.

\* (+) : Indicates a time that may differ according to the completion of transactions.

Note : Price determination duration ends within 30 seconds randomly after the relevant hours shown above.

#### 1.3.2 Derivatives Market Test Hours

Trading hours have been changed for testing purposes.

# Prod-like (10.57.3.146) Member Test Environment

#### **Normal Days**

|                                                                                                    | Broadeast<br>Evening<br>Session | Pre<br>Normal<br>Session_<br>AH | Order<br>Collection | Matching<br>Session | Cont.<br>Auction | End of<br>Normal<br>Session | Settle.<br>Price<br>Public. | End of<br>Day | Pre<br>Evening<br>Session | Evening<br>Session<br>Cont.<br>Auction | End of<br>Evening<br>Session | End of<br>Evening<br>Day |
|----------------------------------------------------------------------------------------------------|---------------------------------|---------------------------------|---------------------|---------------------|------------------|-----------------------------|-----------------------------|---------------|---------------------------|----------------------------------------|------------------------------|--------------------------|
|                                                                                                    | System                          | 07:30                           | 09:20               | 09:25*              | 09:30            | 18:10                       | 18:45                       | 18:46         | 18:50                     | 19:00                                  | 23:00                        | 23:15                    |
|                                                                                                    | Startup                         |                                 |                     |                     |                  |                             |                             |               |                           |                                        |                              |                          |
| INDEX FUTURES;<br>USD/OUNCE GOLD,<br>SILVER, PALLADIUM and<br>PLATINUM FUTURES<br>(evening session) | <b>√</b>                        | ✓                               | ✓                   | ✓                   | <b>√</b>         | <b>✓</b>                    | <b>√</b>                    | <b>√</b>      | <b>√</b>                  | ✓                                      | ✓                            | ✓                        |

<sup>\*</sup> Order matching session will start at a random time within 30 seconds, and the order collection will continue until this time.

|                                                                                                    | Broadcast<br>System<br>Startup | Pre Normal<br>Session_AH<br>07:30 | Order<br>Collection<br>09:20 | Matching<br>Session<br>09:25* | Cont.<br>Auction<br>09:30 | End of<br>Normal<br>Session<br>18:10 | Settle.<br>Price<br>Public.<br>18:55 | End of Day<br>19:00 |
|----------------------------------------------------------------------------------------------------|--------------------------------|-----------------------------------|------------------------------|-------------------------------|---------------------------|--------------------------------------|--------------------------------------|---------------------|
| CURRENCY, EQUITY, ETF, INTEREST RATE, COMMODITY, METAL, ELECTRICITY, GOVERNMENT BOND and FOREIGN INDEX DERIVATIVES MARKETS, GOLD FUTURES, INDEX OPTIONS | <b>√</b>                       | <b>*</b>                          | <b>~</b>                     | ✓                             | <b>√</b>                  | <b>√</b>                             | <b>√</b>                             | ✓                   |

<sup>\*</sup> Order matching session will start at a random time within 30 seconds, and the order collection will continue until this time.

# Prod-like (10.57.3.146) Member Test Environment

# **Half Days**

|                                                                                                    | Broadcast         | Pre<br>Normal<br>Session | Order<br>Collection | Matching<br>Session | Cont.<br>Auction | End of<br>Normal<br>Session | Settle<br>Price<br>Public. | End of Day |
|----------------------------------------------------------------------------------------------------|-------------------|--------------------------|---------------------|---------------------|------------------|-----------------------------|----------------------------|------------|
|                                                                                                    | System<br>Startup | 07:30                    | 09:20               | 09:25*              | 09:30            | 12:40                       | 13:25                      | 13:30      |
| CURRENCY, EQUITY, ETF, INTEREST RATE, COMMODITY, METAL, ELECTRICITY, GOVERNMENT BOND and FOREIGN INDEX DERIVATIVES MARKETS, GOLD FUTURES, INDEX OPTIONS | ✓                 | ✓                        | ✓                   | <b>√</b>            | <b>√</b>         | <b>√</b>                    | <b>√</b>                   | <b>√</b>   |
| * Order matching session will start at a                                                                                                    | random time with  | in 30 seconds            | , and the orde      | r collection        | will continue    | until this time             |                            |            |

|                                                                                                    | Broadcast<br>Evening Session | Pre Normal<br>Session<br>07:30 | Order<br>Collection<br>09:20 | Matching<br>Session<br>09:25* | Cont. Auction 09:30 | End of<br>Normal<br>Session<br>12:40 | Settle<br>Price<br>Public.<br>13:25 | End of<br>Day<br>13:30 |
|----------------------------------------------------------------------------------------------------|------------------------------|--------------------------------|------------------------------|-------------------------------|---------------------|--------------------------------------|-------------------------------------|------------------------|
|                                                                                                    | System Startup               | 07:30                          | 09:20                        | 09:25"                        | 09:30               | 12:40                                | 13:25                               | 13:30                  |
| INDEX FUTURES;<br>USD/OUNCE GOLD SILVER,<br>PALLADIUM and PLATINUM<br>FUTURES<br>(evening session) | <b>√</b>                     | ✓                              | ~                            | ✓                             | <b>✓</b>            | <b>✓</b>                             | <b>✓</b>                            | <b>✓</b>               |

# Pre-prod (10.57.3.57) Member Test Environments

# Normal Days - Weekends

|                                                                                                    | Broadcast<br>Evening<br>Session | Pre<br>Normal<br>Session_<br>AH | Order<br>Collection<br>Session | Matching<br>Session | Cont.<br>Auction | End of<br>Normal<br>Session | Settle.<br>Price<br>Public. | End of<br>Day | Pre<br>Evening<br>Session | Evening<br>Session<br>Cont.<br>Auction | End of<br>Evening<br>Session | End of<br>Evening<br>Day |
|----------------------------------------------------------------------------------------------------|---------------------------------|---------------------------------|--------------------------------|---------------------|------------------|-----------------------------|-----------------------------|---------------|---------------------------|----------------------------------------|------------------------------|--------------------------|
|                                                                                                    | System                          | 07:30                           | 9:20                           | 10:25*              | 10:45            | 16:55                       | 17:00                       | 17:05         | 17:10                     | 17:15                                  | 23:00                        | 23:15                    |
|                                                                                                    | Startup                         |                                 |                                |                     |                  |                             |                             |               |                           |                                        |                              |                          |
| INDEX FUTURES; USD/OUNCE<br>GOLD, SILVER, PALLADIUM and<br>PLATINUM FUTURES<br>(evening session)                                                                       | 4                               | 4                               | <b>√</b>                       | <b>~</b>            | *                | *                           | *                           | *             | *                         | *                                      | *                            | 4                        |
| CURRENCY, EQUITY, ETF, INTEREST<br>RATE, COMMODITY, METAL,<br>ELECTRICITY, GOVERNMENT BOND<br>and FOREIGN INDEX DERIVATIVES<br>MARKETS, GOLD FUTURES, INDEX<br>OPTIONS | 1                               | 4                               | 4                              | 4                   | 4                | 4                           | 4                           | 4             | -                         | -                                      | -                            | -                        |

<sup>\*</sup> Order matching session will start at a random time within 30 seconds, and the order collection will continue until this time.

# Pre-prod (10.57.3.57) Member Test Environments

# **Half Days**

|                                                                                         | Broadcast                    | Pre<br>Normal<br>Session | Order<br>Collection<br>Session | Matching<br>Session | Cont.<br>Auction | End of<br>Normal<br>Session | Settle<br>Price<br>Public.  | End of Day |
|-----------------------------------------------------------------------------------------|------------------------------|--------------------------|--------------------------------|---------------------|------------------|-----------------------------|-----------------------------|------------|
|                                                                                         | System Startup               | 07:30                    | 9:20                           | 10:25*              | 10:45            | 12:40                       | 13:25                       | 13:30      |
| INDEX FUTURES; USD/OUNCE GOLD, SILVER, PALLADIUM and PLATINUM FUTURES (evening session) | 4                            | ~                        | ✓                              | <b>✓</b>            | ✓                | ✓                           | ✓                           | ✓          |
|                                                                                         |                              |                          |                                |                     |                  |                             |                             |            |
|                                                                                         | Broadcast<br>Evening Session | Pre<br>Normal<br>Session | Order<br>Collection<br>Session | Matching<br>Session | Cont.<br>Auction | End of<br>Normal<br>Session | Settle.<br>Price<br>Public. | End of Day |
|                                                                                         |                              | Normal                   | Collection                     |                     |                  | Normal                      | Price                       | End of Day |

<sup>\*</sup> Order matching session will start at a random time within 30 seconds, and the order collection will continue until this time.

| Table Headlines                | Trading Session      |
|--------------------------------|----------------------|
| System Startup-Evening Session | VIOP_YAYIN_AS        |
| System Startup                 | VIOP_YAYIN           |
| Pre Normal Session             | VIOP_SEANS_ONCESI    |
| Pre Normal Session_AH          | VIOP_SEANS_ONCESI_AH |
| Order Collection Session       | VIOP_ACS_EMR_TP      |
| Matching Session               | VIOP_ACS_ESLESTIRME  |
| Cont.Auction                   | VIOP_SUREKLI_MZYD    |
| End of Normal Session          | VIOP_SEANS_SONU      |
| Settle Price Public.           | VIOP_UF_ILANI        |
| End of Day                     | VIOP_GUNSONU_N       |
| Pre Evening Session            | VIOP_AS_ONCESI       |
| Evening Session Cont. Auction  | VIOP_AS_SUREKLI_MZYD |
| End of Evening Session         | VIOP_AS_SONU         |
| End of Evening Day             | VIOP_GUNSONU_AS      |

#### 1.3.3 Fixed Income Market Test Hours

Trading hours have been changed for testing purposes.

# Prod-like (10.57.3.146) ve Pre-prod (10.57.3.57) Member Test Environments

#### **Normal Days**

|                                                                                                    | 00:20       | 09:00                 | 09:30                                    | 09:45                | 10:00                | 12:00                    | 13:30                  | 14:00                        | 16:30        | 19:15               | 20:00           | 20:05    | 20:10 |
|----------------------------------------------------------------------------------------------------|-------------|-----------------------|------------------------------------------|----------------------|----------------------|--------------------------|------------------------|------------------------------|--------------|---------------------|-----------------|----------|-------|
| KES Normal Emirler Pazarı                                                                                                    |             |                       |                                          |                      | BAP_SUREK            | BAP_ILERI_VALOR          |                        |                              |              |                     |                 |          |       |
| TL Ödemeli DİBS                                                                                                    |             |                       | BAP_SUREKLI_<br>MUZAYEDE                 |                      |                      |                          |                        | BAP_PY_ILERIVALOR BAP_PY_BIT |              | BAP_PY_BITIS        |                 |          |       |
| TL Ödemeli ÖSBA                                                                                                    |             |                       | BAP_SUREKLI<br>DE                        | _MUZAYE              | BAP_PY_BASL<br>ANGIC | BAP_SURKLI_MZYD_OG<br>LE | BAP_PY_OGLESO<br>NRASI | BAP_PY_ILERI<br>VALOR        |              |                     | Z               |          |       |
| Repo Normal Emirler Pazarı<br>Repo Küçük Emirler Pazarı                                                                        | 3ASI        | BAP_REPO_KO<br>TASYON |                                          | BAP_SUREKLI_MUZAYEDE |                      |                          |                        |                              | BAP_ILERI    | SLEMLE              | _YAYIN          | GUNSONU  |       |
| KES Küçük Emirler Pazarı<br>Gözaltı Pazarı<br>Menkul Kıymet Tercihli Repo Pazarı<br>Taahhütlü İşlemler Pazarı<br>Swap Piyasası | BAP_GUNBASI |                       |                                          |                      | BAP_SUREK            | LI_MUZAYEDE              | BAP_ILERI_VALOR        |                              |              | 3AP_GUNSN_ISLEMLERI | BAP_GUNSN_YAYIN | BAP_GUNS |       |
| Pay Repo Pazarı                                                                                                    |             | BA                    | P_GUNBASI                                |                      |                      | BAP_SUREKLI_MUZAY        | EDE                    | BAP                          | _ILERI_VALOR | _PAY                |                 |          |       |
| Uluslararası Eurobond Pazarı<br>Temerrüt Pazarı                                                                                |             |                       |                                          | BAP_SUREKLI_MUZAYEDE |                      |                          |                        |                              |              |                     |                 |          |       |
| Nitelikli Yatırımcıya İhraç Pazarı                                                                                             |             |                       | BAP_SUREKLI_MUZAYEDE BAP_GUNSN_ISLEMLERI |                      |                      |                          |                        |                              | ILERI        |                     |                 |          |       |
| Para Piyasası                                                                                                    |             |                       |                                          |                      | BAP                  | _SUREKLI_MUZAYEDE        |                        |                              | BAP_ILE      | RI_VALOR            |                 |          |       |

Emir girilemeyen seanslar Sürekli müzayede emir girilebilen seanslar <mark>İleri valörlü emir ve aynı gün valörlü fon emr</mark>i girilebilen seanslar

NOT: PY seansları piyasa yapıcıların kotasyon vermekle yükümlü oldukları seansları ifade etmektedir.

#### Prod-like (10.57.3.146) ve Pre-prod (10.57.3.57) Member Test Environments

#### **Half Days**

|                                                         | 00:20   | 09:00                 | 09:30                    | 09:45     | 10:00                | 11:30                 | 11:50  | 12:05                   | 12:10 | 12:15    |
|---------------------------------------------------------|---------|-----------------------|--------------------------|-----------|----------------------|-----------------------|--------|-------------------------|-------|----------|
| GENEL                                                   | SI      |                       | BAP_S                    | UREKLI_MU | ZAYEDE               |                       | AYIN   | ⊇                       |       |          |
| TL Ödemeli DİBS                                         | UNBA    |                       | BAP_SUREKLI<br>_MUZAYEDE | BAP_PY    | _BASLANGIC           | BAP_                  | NSN_Y/ | GUNSONU                 |       |          |
| TL Ödemeli ÖSBA                                         | BAP_G   |                       | BAP_SUREKLI_             | MUZAYEDE  | BAP_PY_BASLA<br>NGIC |                       |        |                         | 8     | BAP_G    |
| Repo Normal Emirler Pazarı<br>Repo Küçük Emirler Pazarı | <b></b> | BAP_REPO_<br>KOTASYON | BAP_S                    | UREKLI_MU | ZAYEDE               | BAP_YG_SEA<br>NS_SONU |        | BAP_GUNSN<br>_ISLEMLERI | ВАР   | <b>M</b> |

#### 1.3.4 PMD Market Test Hours

#### Prod-like (10.57.3.146) ve Pre-prod (10.57.3.57) Member Test Environments

|     |                | T DA                                                                |                | T+1 DAY                                                             |                |                                             |                |  |
|-----|----------------|---------------------------------------------------------------------|----------------|---------------------------------------------------------------------|----------------|---------------------------------------------|----------------|--|
| PMD | 23:45<br>04:00 | 04:00<br>14:00                                                      | 14:00<br>14:15 | 14:15<br>16:00                                                      | 16:00-<br>1610 | 16:10<br>23:45                              | 23:45<br>04:00 |  |
|     | Seans Kapalı   | Sürekli Müzayede<br>(04:00-09:00 arası<br>Erken Takas<br>yapılamaz) | Ara            | Sürekli Müzəyede<br>(15:45-16:00 arası<br>Erken Takas<br>yapılamaz) | Günsonu        | Sürekli<br>Müzayede<br>(Erken<br>yapılamaz) | Aca            |  |

- Trades can be done only in weekdays and official holidays.
- There won't be any trade in weekends.

#### 2 BAP TESCIL TEST ENVIRONMENT

Transactions can be transmitted to the BAP Tescil Test System over remote access lines (VPN) by logging into <a href="https://test-tescil.borsaistanbul.com">https://test-tescil.borsaistanbul.com</a> with the internet network interface (WEB) user and/or using the Tescil API (application programming interface).

For each investment institution that is a member of Borsa İstanbul, 2 internet network interface (WEB) users and 1 API user were defined and user names were uploaded to <a href="https://connect.borsaistanbul.com">https://connect.borsaistanbul.com</a>. BAP Tescil users are anonymous users defined for the investment institution, and the investment institution is responsible for the security and updating of codes and passwords. User names are defined to be valid on the BAP Tescil Test system. In order to access the test environment, members can learn their user passwords by contacting the relevant business unit at <a href="mailto:bap@borsaistanbul.com">bap@borsaistanbul.com</a>.

Borsa İstanbul member investment institutions will be able to access the BAP Tescil System at <a href="https://test-tescil.borsaistanbul.com/">https://test-tescil.borsaistanbul.com/</a> on their computers with Borsa VPN connection.

**IP Info:** 10.57.3.43

In order to perform IP/Host resolution correctly, the IP address of 10.57.3.43 must be added to the DNS or host files, and if necessary, the necessary permissions must be granted to access the <a href="https://test-tescil.borsaistanbul.com">https://test-tescil.borsaistanbul.com</a> address in the firewall settings.

After the user accesses the system, detailed information about the WEB/API application can be accessed by using the info button.